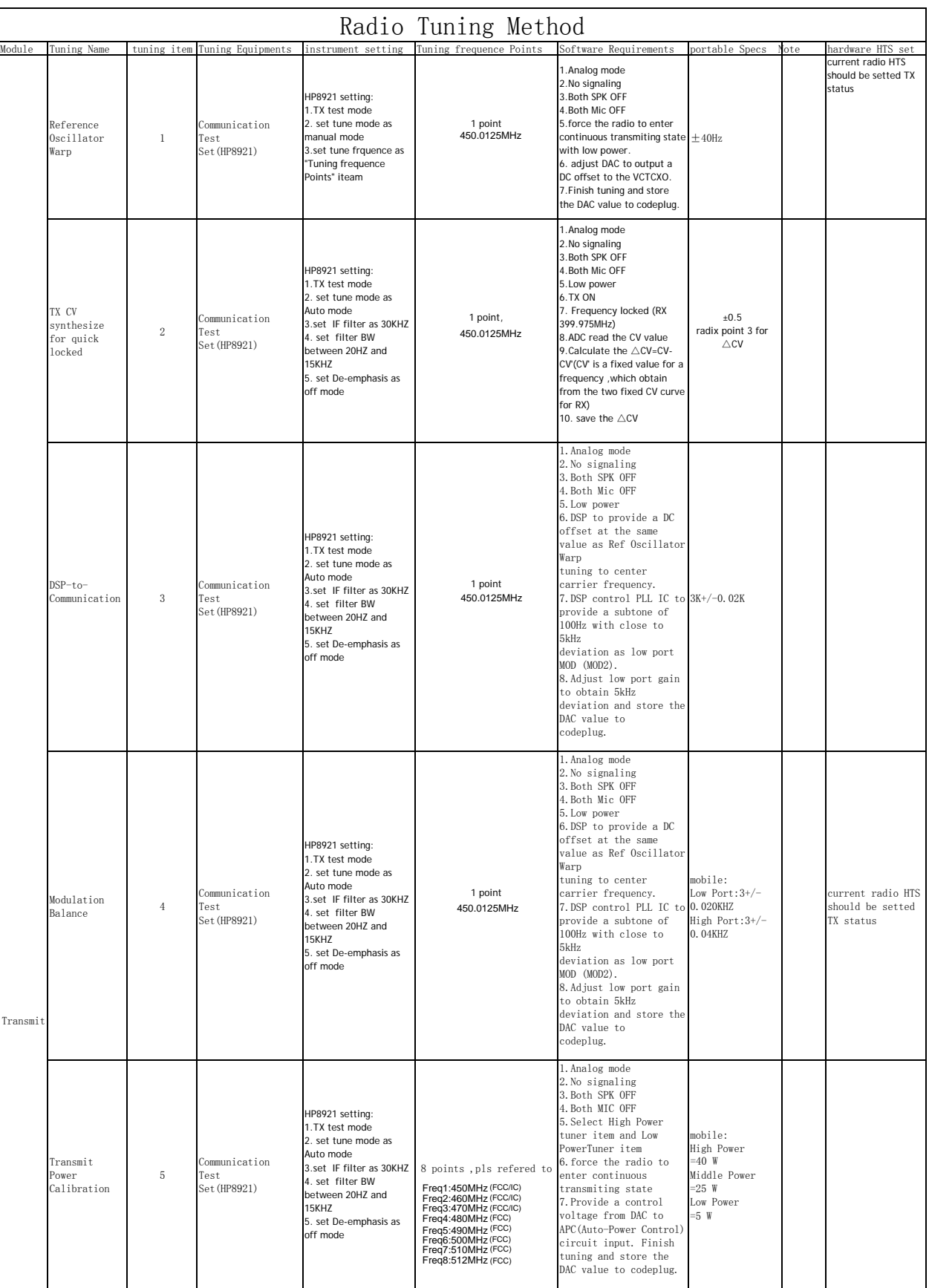

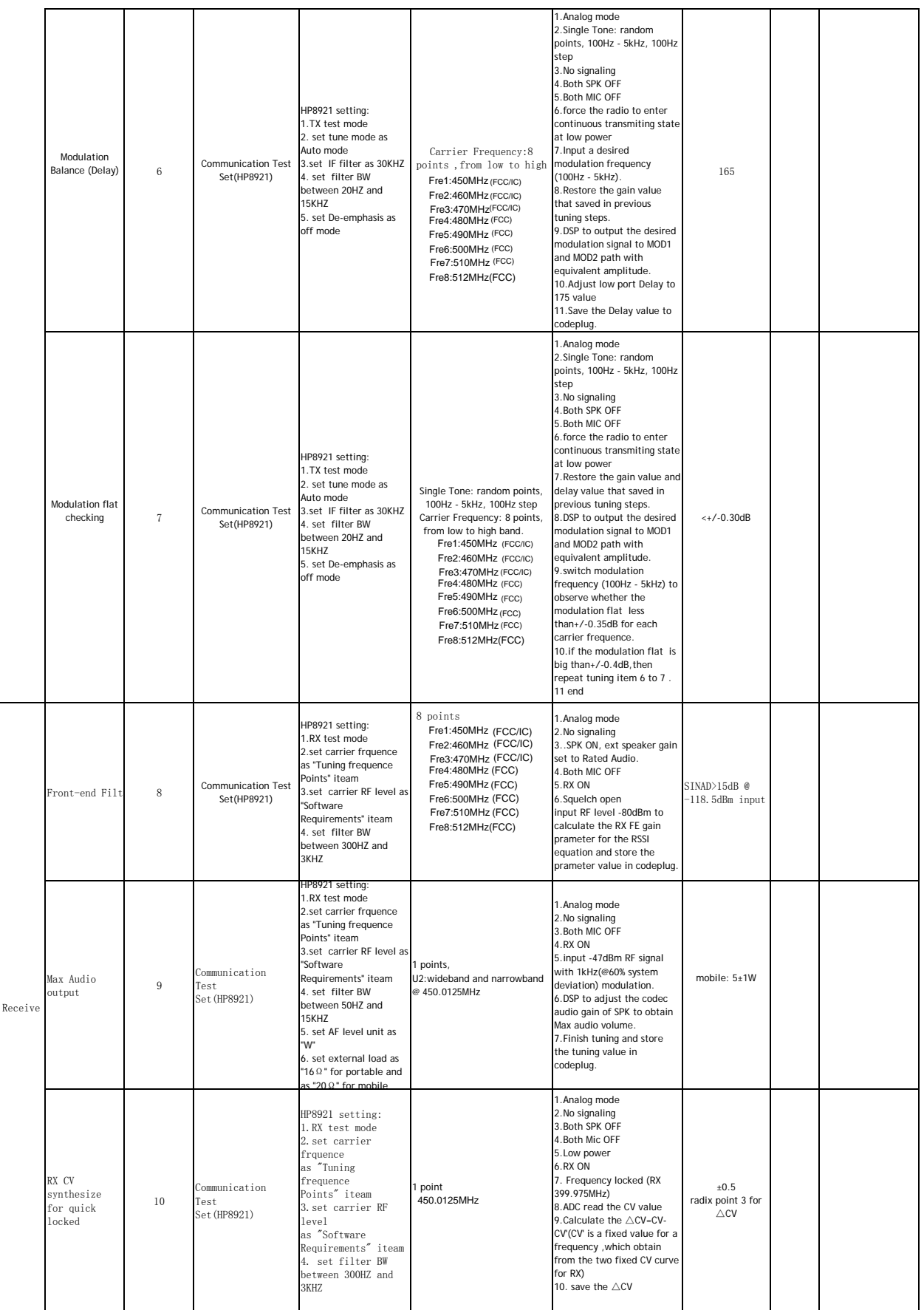

Bluetooth frequency range is 2402-2480MHz, the maximum power is 7.5dBm for BT3.0 and 5.0 dBm for BLE

The modulation type of bluetooth are GFSK  $π/4$ -DQPSK and 8DPSK. The modulation type of BLE is GFSK.